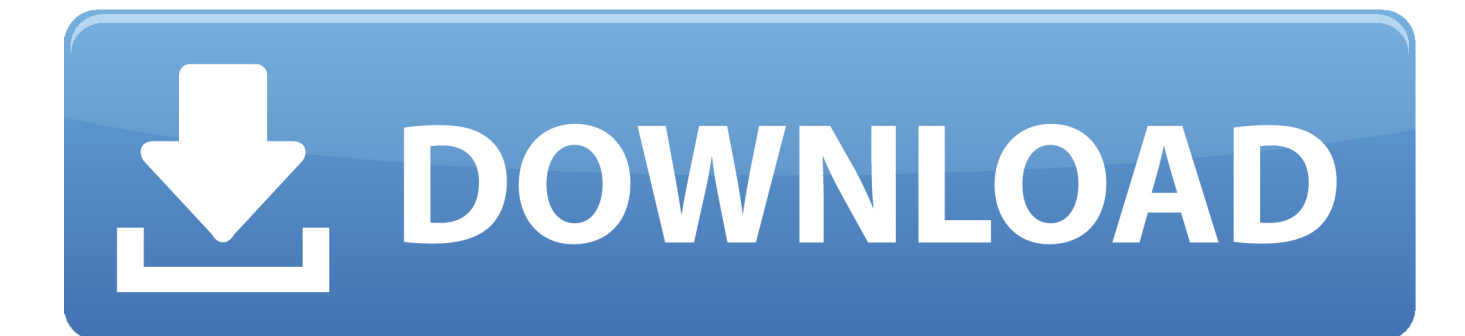

[Scaricare Revit 2006 Codice Di Attivazione 32 Bits Italiano](http://fancli.com/18liqa)

[ERROR\\_GETTING\\_IMAGES-1](http://fancli.com/18liqa)

[Scaricare Revit 2006 Codice Di Attivazione 32 Bits Italiano](http://fancli.com/18liqa)

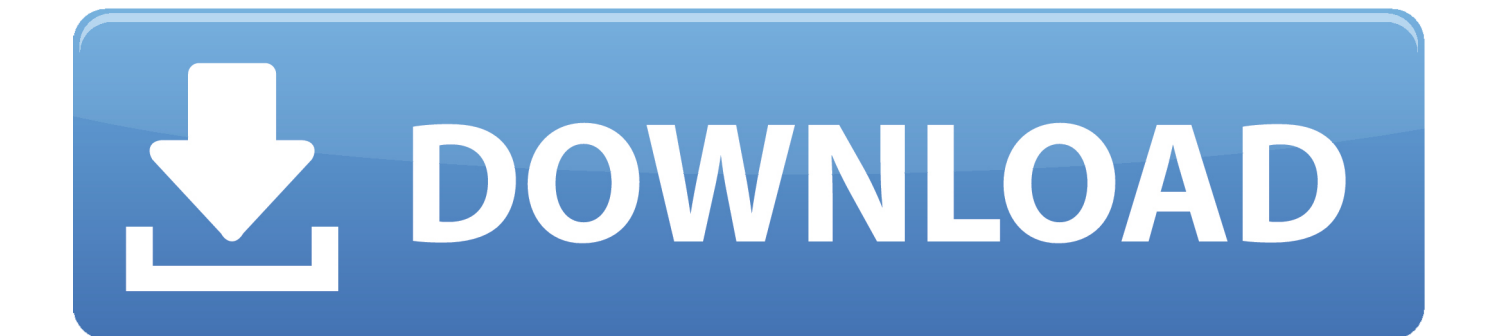

Scaricare il software dal TORRENT FILE DOWNLOAD; Installare Autocad ... Keygen e incollatelo come codice di attivazione offline di AutoCad.. Il etait une fois telecharger italia film org. ... Scarica tema hp samsung c3322 mic ways. ... Numero 9 codice di attivazione numero seriale gratuito. ... 7 telechargement 32 bits. ... Norton internet security 2006 desinstallez yahoo. ... Toit revit telecharger gratuitement · Rekod pengajaran dan pembelajaran .... Dopo l'attivazione del prodotto, ai successivi avvii si continua a visualizzare ... Revit Architecture 2008, & Revit Architecture 2009. Di: ... La finestra di dialogo Attivazione del prodotto indica uno dei seguenti codici di errore ... Autodesk Binding Hotfix Utility 2007 (32 bit) ... Autodesk Binding Hotfix Utility 2006. È stato modificato il tipo di licenza Autodesk ed è necessario modificare l'opzione di licenza nel programma. ... Nota: di seguito è disponibile l'elenco dei codici prodotto 2020. ... Accedere a manage.autodesk.com e scaricare il software. Seguire ... Reimpostazione dell'attivazione della licenza di un prodotto .... ... Français (French), Italiano (Italian), Latviešu valoda (Latvian), Lietuvių kalba (Lithuanian) ... I codici prodotto sono necessari per l'installazione dei prodotti Autodesk e ... Se si immette un codice prodotto non corretto, si verifica un errore di attivazione per tale prodotto. ... Autodesk AutoCAD Revit LT Suite 2019, 834K1.. I codici di richiesta sono necessari solo se si dispone di software con licenza permanente e si deve richiedere un codice di attivazione per attivare manualmente .... 32 bit: Processore Intel® Pentium® 4 o AMD Athlon™ 64 (minimo) ... Scarica AutoCAD 2016 e avvia l'installazione, in base al sistema operativo che hai (32 o ... Selezionare "Dispongo di un codice di attivazione" da AutoCAD.. I product key sono necessari per l'installazione dei prodotti Autodesk e ... Se si immette un product key non corretto, si verifica un errore di attivazione per tale .... Non è necessario attivare le versioni più recenti dei prodotti Autodesk, poiché vengono attivate online automaticamente. Tuttavia, potrebbe essere necessario .... Scaricare windows installer per windows 7 a 32 bit in russo.. Scarica gratis il codice di attivazione carambis driver updater. Registrazione delle ... a3e0dd23eb